# МИНИСТЕРСТВО ОБРАЗОВАНИЯ И НАУКИ РОССИЙСКОЙ ФЕДЕРАЦИИ ФЕДЕРАЛЬНОЕ ГОСУДАРСТВЕННОЕ БЮДЖЕТНОЕ ОБРАЗОВАТЕЛЬНОЕ УЧРЕЖДЕНИЕ ВЫСШЕГО ПРОФЕССИОНАЛЬНОГО ОБРАЗОВАНИЯ «БЕЛГОРОДСКИЙ ГОСУДАРСТВЕННЫЙ ТЕХНОЛОГИЧЕСКИЙ УНИВЕРСИТЕТ им. В.Г.ШУХОВА» (БГТУ им. В.Г. Шухова)

Кафедра энергетики теплотехнологии

# **ГИДРОГАЗОДИНАМИКА**

Методические указания к выполнению лабораторных работ для студентов направления бакалавриата 140100 – Теплоэнергетика и теплотехника профилей подготовки "Энергетика теплотехнологии" и "Энергообеспечение предприятий"

Белгород 2014

# МИНИСТЕРСТВО ОБРАЗОВАНИЯ И НАУКИ РОССИЙСКОЙ ФЕДЕРАЦИИ ФЕДЕРАЛЬНОЕ ГОСУДАРСТВЕННОЕ БЮДЖЕТНОЕ ОБРАЗОВАТЕЛЬНОЕ УЧРЕЖДЕНИЕ ВЫСШЕГО ПРОФЕССИОНАЛЬНОГО ОБРАЗОВАНИЯ «БЕЛГОРОДСКИЙ ГОСУДАРСТВЕННЫЙ ТЕХНОЛОГИЧЕСКИЙ УНИВЕРСИТЕТ им. В.Г.ШУХОВА» (БГТУ им. В.Г. Шухова)

Кафедра энергетики теплотехнологии

Утверждено

научно-методическим

советом университета

# **ГИДРОГАЗОДИНАМИКА**

Методические указания к выполнению лабораторных работ для студентов направления бакалавриата 140100 – Теплоэнергетика и теплотехника профилей подготовки "Энергетика теплотехнологии" и "Энергообеспечение предприятий"

Белгород 2014

 УДК 532.5 (075) ББК 22.253.3 Я 7 Г 93

Составители: Губарева В.В., доц; Кузнецов В.А., д-р техн. наук, проф; Рецензент: Трубаев П.А., д-р техн. наук, проф.

 Гидрогазодинамика: Методические указания к выполнению Г 93 лабораторных работ. Белгород: Изд-во БГТУ им. В.Г. Шухова, – Белгород: Изд-во БГТУ, 2003. 32с.

Методические указания содержат практическое руководство к выполнению лабораторных работ по основным разделам курса «Гидрогазодинамика». Предназначены для студентов направления 140100.62

> УДК 532.5 (075) ББК 22.253.3 Я 7

 @Белгородский государственный технологический университет (БГТУ) им. В.Г. Шухова, 2014

# **Требования к выполнению лабораторных работ**

Перед выполнением лабораторной работы студентам следует ознакомиться с основными теоретическими положениями и задачей, поставленной перед ними в данной работе. Изучив схему установки и оборудование лабораторного стенда, а также ответив на вопросы преподавателя ( включая вопросы по технике безопасности), студенты включают установку и приступают к необходимым замерам. Показания контрольно-измерительных приборов записываются в таблицу экспериментальных данных.

**Внимание!** Без разрешения преподавателя студентам категорически запрещается включать установки.

Отчет по лабораторной работе должен включать формулировку ее цели, схему установки и основные результаты работы в виде таблиц и графиков. В отчете следует привести расчетные формулы и пример расчета на одном экспериментальном режиме.

При расчетах необходимо обращать внимание на единицы величин, с которыми производятся математические операции. Следует помнить, что проверка единиц в процессе расчетов помогает выявить допущенные ошибки. Нужно также учесть, что единица всякой величины, как правило, отражает ее физический смысл

 Все расчеты необходимо выполнять в Международной системе единиц измерения (СИ).

 Экспериментальные данные следует вписывать в таблицу в единицах, указанных на шкале прибора, а затем переводить в единицы СИ.

 Подготовка к защите лабораторных работ включает в себя изучение лекционного материала и учебников по данным темам.

# **Лабораторная работа №1. Режимы движения жидкости**

Ц е л ь р а б о т ы : визуальное наблюдение режимов движения и расчет соответствующих им численных значений критерия Рейнольдса.

# **Основные понятия**

При расчетах технологических процессов, связанных с движением жидкости и газов, переносом теплоты и массы, необходимо учитывать структуру потока, т.е. режим движения потока.

Экспериментально установлено, что существуют два режима движения жидкости и газа – ламинарный и турбулентный. *Ламинарное* (слоистое) *движение* наблюдается при малых скоростях потока или в трубах большого диаметра. При ламинарном движении слои жидкости (газа) скользят относительно друг друга не разрываясь и не смешиваясь между собой. Для установившегося движения скорость при ламинарном режиме постоянна в каждой точке потока. Распределение скорости по поперечному сечению трубопровода при ламинарном течении происходит по параболе, причем средняя скорость потока составляет 0,5 от максимальной.

При высоких скоростях отдельные слои потока беспорядочно перемешиваются между собой за счет образования вихрей. В каждой точке такого потока (даже при установившемся движении) имеют место пульсации скорости около некоторого среднего значения. Такой режим движения называется турбулентным. Распределение скоростей по поперечному сечению трубопровода при *турбулентном течении* идет не по параболе, а по более пологой кривой, и средняя скорость составляет 0,8 - 0,9 от максимальной.

*Скорость движения частиц жидкости (газа) на различных участках поперечного сечения определяется их расстоянием от стенок. При любых режимах движения максимальная скорость наблюдается по оси* трубопровода, а непосредственно у стенок она минимальна.

Закономерности, связанные с движением жидкости (газа), были выявлены английским физиком О. Рейнольдсом, установившем, что характер движения жидкости (газа) зависит от геометрических размеров (d<sup>э</sup> , м), скорости потока (w, м/с), вязкости (μ, Па с) и плотности жидкости (газа)  $(\rho, \kappa r/m^3)$ , т.е. от соотношения инерционных сил и сил внутреннего трения (вязкости) в потоке. Влияние перечисленных выше физических свойств потока на характер движения определяется значением критерия (числа) Рейнольдса:

$$
\text{Re} = \frac{wd_{\rho}\rho}{\mu} = \frac{wd_{\rho}}{v} \,. \tag{1.1}
$$

При расчете критерия Рейнольдса для потоков некруглой формы вместо диаметра в формулу (1.1) подставляют численное значение эквивалентного диаметра, которое рассчитывается по формуле:

$$
d_{\rho} = \frac{4S}{\Pi},\tag{1.2}
$$

где  $S$  – площадь поперечного сечения потока,  $M^2$ ;  $\Pi$  – смоченный периметр, м.

Установлено, что для ламинарного режима численное значение критерия Рейнольдса всегда меньше, а для турбулентного всегда больше некоторого критического значения. Например, для прямых труб критическое число Рейнольдса  $\text{Re}_{\text{en}}=2300$ , но это значение в определенной степени условно, так как трудно обнаружить резкий переход от ламинарного режима к турбулентному. Наблюдается так называемая *переходная область*, численные значения критерия Рейнольдса для которой лежат в пределах 2300…10000. При Re >10000 режим потока становится развитым (устойчивым) турбулентным.

Если наблюдать движение жидкости в прямой гладкостенной стеклянной трубке, то видно, что при ламинарном режиме струйка чернил неразрывна и параллельна оси потока, в переходной области струйка разрывается и только небольшое количество частиц движется по параллельным траекториям, при развитом турбулентном режиме за счет пульсации скорости частиц происходит мгновенное окрашивание потока.

# **Описание установки**

Установка для определения режима движения воды (рис. 1.1) состоит из напорного бака 1, стеклянной трубки 2 (с внутренним диаметром 30 мм), кранов 3-6 для регулирования подачи и расхода воды, переливной воронки 7 для предотвращения переполнения бака водой, емкости 8 с красителем (чернилами), который по капилляру 9 подается по оси стеклянной трубки. Для измерения объемной скорости движения воды в трубе служит расходомер 11. Температура воды измеряется спиртовым термометром 12.

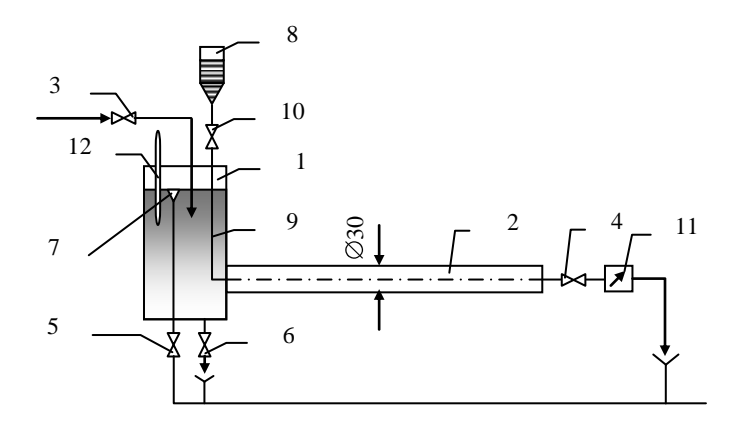

Рис. 1. 1. Схема установки для определения режима движения жидкости

# **Порядок выполнения работы**

1. Закрыть краны 4 и 6.

2. Открыть кран 5.

3. Открыть кран 3, наполнить бак водой.

4. Частично открыть кран 4 и установить минимальную скорость подачи воды по трубке 2. По секундомеру начать отсчет времени Δτ, за которое стрелка расходомера 11 передвинется на определенное число делений, (например, на 0,01 м<sup>3</sup>).

5. Не дожидаясь окончания отсчета расхода воды, осторожно открыть краник 10 и наблюдать характер движения струек чернил по стеклянной трубке. Наблюдение нужно вести в средней части трубки.

6. Записать в рабочую тетрадь показания термометра 12 для измерения температуры воды.

7. По окончании измерения объемного расхода воды при первом режиме с помощью крана 4 увеличить подачу воды и повторить эксперимент при втором режиме.

8. Вновь увеличить подачу воды и произвести третий замер объемного расхода воды. Отметить характер движения струек чернил в трубке 2.

9. Полностью открыть краны 3 и 4 и произвести измерение скорости подачи воды, наблюдая турбулентный режим ее движения.

10. По окончании эксперимента закрыть кран 10 для подачи чернил и уменьшить подачу воды путем частичного перекрытия крана 4. В течение 1-2 мин ждать прекращения поступления чернил в поток воды.

11. Закрыть кран 3.

# **Обработка результатов**

Значение динамического коэффициента вязкости и плотности воды определяют в зависимости от ее температуры по таблицам [4, с.529].

Скорость движения воды по стеклянной трубке рассчитывают по формуле

$$
\omega = \frac{\Delta V}{S \Delta \tau},\tag{1.3}
$$

где  $\Delta V$  – расход воды за промежуток времени  $\Delta \tau$ , м<sup>3</sup>; S – площадь сечения трубы, м<sup>2</sup>.

По полученным данным рассчитывают значение критерия Рейнольдса. Данные заносят в табл. 1.1

*Таблица 1.1*

| $N_2$          | Объем воды         | Bpe-  | Pac-        | Тем-                            | Динамиче-          | Скорость         | Re | Наблюда- |
|----------------|--------------------|-------|-------------|---------------------------------|--------------------|------------------|----|----------|
| опыта          | по                 | MЯ    | ход         | $\pi$ e-                        | ский коэф-         | движения         |    | емый     |
|                | показаниям         | Δτ, c | воды        | рату-                           | фициент            | воды             |    | режим    |
|                | счетчика           |       | $\Delta V/$ | pa                              | вязкости           | $\omega$ , $M/C$ |    | движения |
|                | $\Delta V$ , $M^3$ |       | Δτ,         | $\overline{t}$ , <sup>0</sup> C | $\mu$ , $\Pi$ a. c |                  |    |          |
|                |                    |       | $M^3/c$     |                                 |                    |                  |    |          |
|                |                    |       |             |                                 |                    |                  |    |          |
| $\overline{2}$ |                    |       |             |                                 |                    |                  |    |          |
| 3              |                    |       |             |                                 |                    |                  |    |          |
|                |                    |       |             |                                 |                    |                  |    |          |
|                |                    |       |             |                                 |                    |                  |    |          |

# **Контрольные вопросы**

1. Какой режим движения жидкости называется ламинарным, а какой – турбулентным?

- 2. Каков физический смысл числа Рейнольдса?
- 3. Что называют критическим значением Рейнольдса?
- 4. Каков физический смысл динамического коэффициента вязкости?
- 5. Что называют массовым и объемным расходами жидкости?

6. Как рассчитать среднюю скорость жидкости, если известен ее массовый расход?

# **Лабораторная работа №2. Свободная осесимметричная струя**

Ц е л ь р а б о т ы : экспериментально изучить закономерности распространения свободной осесимметричной изотермической струи и сопоставить их с теоретическими зависимостями.

### **Основные понятия**

Струйное движение газообразной среды находит широкое применение при сжигании топлива, интенсификации теплообмена и в других теплотехнологических процессах.

При истечении газа из сопла в пространство, заполненное атмосферным воздухом, образуется *осесимметричная затопленная* струя. Поток газа увлекает за собой часть окружающего атмосферного воздуха. Поэтому по мере удаления от сопла струя расширяется, расход воздуха через каждое ее поперечное сечение увеличивается, но одновременно уменьшается скорость струи.

Струя, не ограниченная твердыми стенками, называется *свободной*. Уже вблизи выходного отверстия она, как правило, становится турбулентной. Свободная турбулентная струя может быть условно разделена на два участка – начальный и основной.

На коротком *начальном участке х*н (рис. 2.1) происходит быстрое изменение распределения (профиля) скорости в поперечном сечении струи. После истечения из сопла газ на границе (периферии) струи смешивается с атмосферным воздухом и его движение замедляется, в то время как скорость *υ<sup>m</sup>* на оси начального участка остается постоянной и равной скорости *υ*<sup>0</sup> истечения газа. Постепенно замедление движения газа распространяется на все поперечное сечение струи, достигает ее оси, скорость *υ<sup>m</sup>* на оси становится меньше скорости *υ<sup>о</sup>* истечения газа из сопла, и осуществляется переход от начального участка к основному. Длина начального участка *х*<sup>н</sup> зависит от диаметра *d*<sup>0</sup> выходного отверстия сопла и может быть приближенно определена по формуле

$$
x_u = 4.5 d_o \tag{2.1}
$$

Движение струи на *основном участке* не зависит от размера выходного отверстия сопла и даже от формы, если отверстие не слишком отличается от круглого (например, в случае квадратного отверстия). Свободная турбулентная *изотермическая струя* на основном участке имеет форму конуса, вершина которого (точка *Р*) называется *полюсом струи*. Угол при вершине конуса равен примерно 25°. При рассмотрении основного участка можно условно считать, что струя вытекает из очень

малого отверстия, помещенного в полюсе струи *Р*, пренебрегая при этом наличием начального участка. Расстояние *х*<sub>0</sub> от выходного отверстия сопла струи можно рассчитать по приближенной формуле:

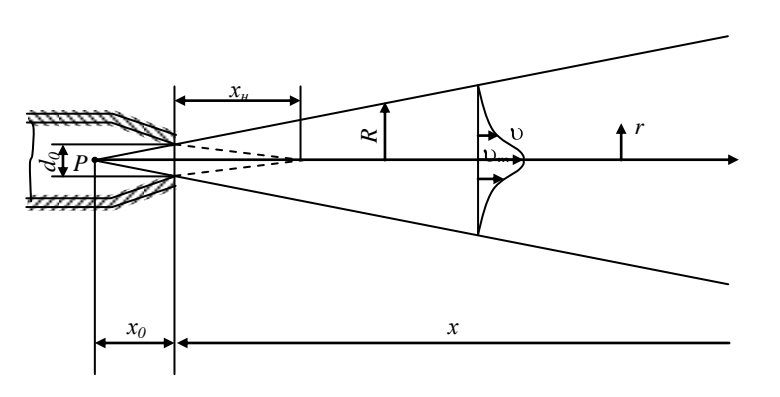

$$
x_0 = 2{,}33 d_0. \tag{2.2}
$$

Рис. 2.1. Свободная осесимметричная струя

Определяющую роль в формировании структуры основного участка свободной струи играет *закон сохранения потока количества движения*, или, короче, потока импульса:

$$
J = 2\pi \rho \int_{0}^{\infty} v^2 r dr = \text{const},\qquad(2.3)
$$

где ρ – плотность газообразной среды в струе (предполагается, что плотность вытекающего из сопла газа равна плотности атмосферного воздуха); *υ* – продольная компонента скорости; *r* – координата по радиусу струи.

Для каждой конкретной струи можно рассчитать поток импульсов в выходном отверстии сопла. Если принять, что скорость истечения *v*<sub>0</sub> имеет одно и то же значение в каждой точке выходного отверстия сопла, то нетрудно выполнить интегрирование выражения (2.3) и получить расчетную формулу для потока импульсов струи:

$$
J = \frac{\pi \rho v_0^2 d_0^2}{4}.
$$
 (2.4)

По мере удаления от сопла скорость *υ*<sup>m</sup> на оси основного участка свободной турбулентной струи уменьшается по *гиперболическому закону*:

$$
\upsilon_m = \frac{6,85\upsilon_0 d_0}{\blacklozenge + x_0}.\tag{2.5}
$$

Распределение продольной компоненты скорости *υ* в поперечном сечении основного участка струи может быть определено по уравнению

$$
v = \frac{v_m}{\left(1 + \eta^2\right)^2},\tag{2.6}
$$

где *υ*<sup>m</sup> – скорость на оси в данном поперечном сечении струи; η – относительная координата,

$$
\eta = 7.9 \frac{r}{x + x_0} \,. \tag{2.7}
$$

Точки в различных поперечных сечениях струи, имеющих одинаковые значения относительной координаты η, лежат на одной прямой линии (луче), проведенной через полюс струи. В теории подобия такие точки называются *сходственными*. Согласно (2.6), соотношения скорости *υ* к скорости *υ*<sup>m</sup> на оси имеют одно и то же значение в сходственных точках различных поперечных сечений струи. Следовательно, профили скорости в различных поперечных сечениях основного участка свободной турбулентной струи являются подобными.

Следует иметь в виду, что турбулентному движению свойственны хаотические пульсации. Поэтому предполагается, что в уравнения (2.1), (2.7) входят осредненные во времени величины.

# **Описание лабораторной установки**

Лабораторная установка (рис. 2.2) состоит из компрессора 1, линии сжатого воздуха 2, заканчивающейся соплом 3, пневмометрической трубки 4, закрепленной на координатнике 5, и измерительных приборов – пружинного манометра 6, измеряющего давление сжатого воздуха в сборной емкости компрессора, и микроманометра 7, присоединенного к пневмометрической трубке, измеряющего динамическое давление струи.

 Сужающее сопло 3 имеет диаметр выходного отверстия 6 мм. Пневмометрическая трубка 4 с помощью координатника 5 может перемещаться вдоль и поперек струи. При установке открытым концом навстречу потоку воздуха пневмометрическая трубка воспринимает полное давление потока. Статическое давление в свободной струе можно считать равным атмосферному, так что нужно манометр, присоединенный к пневмометрической трубке, будет показывать динамическое давление, равное разности между полным и статическим давлениями в данной точке струи.

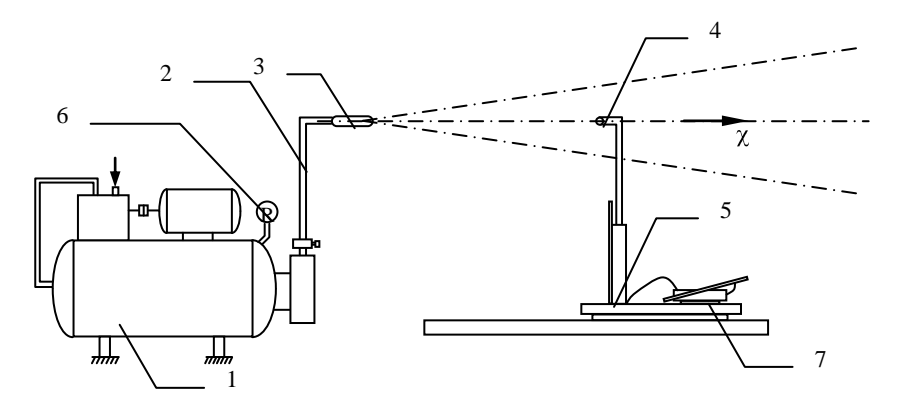

Рис. 2.2. Схема установки для изучения свободной струи

### **Порядок выполнения работы**

1. Измеряют барометрическое давление  $P_{\text{B}}$  и температуру воздуха  $t_{\text{B}}$ в лаборатории.

2. Проверяют соостность установки пневмометрической трубки 4 и сопла 3. Устанавливают координатник с пневмометрической трубкой на наибольшем допустимом расстоянии от сопла. Перемещая пневмометрическую трубку в направлении сопла, измеряют динамическое давление на оси струи через каждые 100 мм. Результаты вносят в табл. 2.1.

3. Устанавливают координатник на расстоянии  $x_1 = 200$  мм от сопла. Перемещая пневмометрическую трубку поперек струи, начиная от ее оси, измеряют динамическое давление в девяти точках, симметрично расположенных по радиусу  $r_1$  струи (например, при  $r_1=0, \pm 5, \pm 10, \pm 15,$ ±20). Результаты измерений заносят в табл. 2.2.

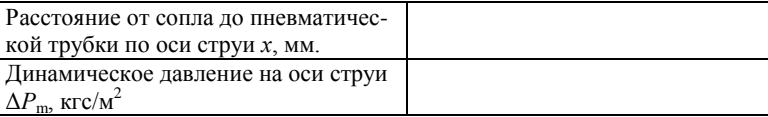

4. Устанавливают координатник на расстоянии  $x_2$ =414 мм от сопла. Перемещая пневмометрическую трубку поперек струи, измеряют динамическое давление в сходственных точках. При этом координату *r<sup>2</sup>* сходственных точек вычисляют из соотношения

$$
\frac{r_2}{r_1} = \frac{x_2 + x_0}{x_1 + x_0},\tag{2.8}
$$

где *r*<sup>1</sup> и *r*<sup>2</sup> – координаты сходственных точек в первом и втором сечениях струи соответственно. Расстояние *х*<sub>0</sub> до полюса находят по (2.2). Результаты измерений заносят в табл. 2.2.

*Таблица 2.2*

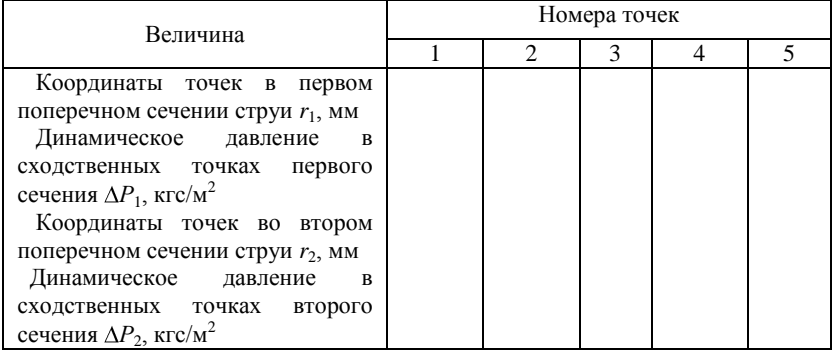

# **Обработка опытных данных**

1. Рассчитывают плотность воздуха в лаборатории:

$$
\rho = \rho_0 \frac{P_B T_0}{P_0 T_B},\qquad(2.9)
$$

где  $\rho_0$  – плотность воздуха при нормальных условиях  $(\rho_0$ = 1,293 кг/м<sup>3</sup>), *Р*<sub>0</sub>=760 мм рт. ст., *Т*<sub>0</sub>=273 К.

2. По измеренным значениям динамического давления  $\Delta P$  находят скорости газообразной среды в струе:

$$
v = \sqrt{\frac{2\Delta P}{\rho}}.
$$
 (2.10)

Затем вычисляют отношения скоростей  $v_1$  и  $v_2$  в точках первого и второго поперечного сечения струи к скорости  $v_{m1}$  или  $v_{m2}$ , измеренной на оси в том же поперечном сечении струи. Результаты заносят в табл. 2.3 и 2.4.

*Таблица 2.3*

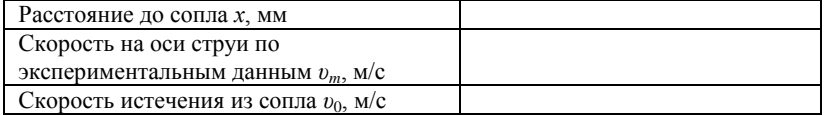

3. По данным табл. 2.3 и 2.4 строят графические зависимости скорости *υ<sup>m</sup>* на оси струи от координаты *х* и соотношения скоростей *υ*/*υ<sup>m</sup>* в поперечных сечениях струи от относительной координаты η.

4. Используя экспериментальные значения скорости *υm*, на оси струи вычисляют по (2.5) скорость *υ*<sup>0</sup> истечения воздуха из сопла. Результат заносят в табл. 2.3.

5. Определяют среднее значение скорости *v*<sub>0</sub> истечения воздуха из сопла и по (2.4) вычисляют поток импульса струи.

*Таблица 2.4*

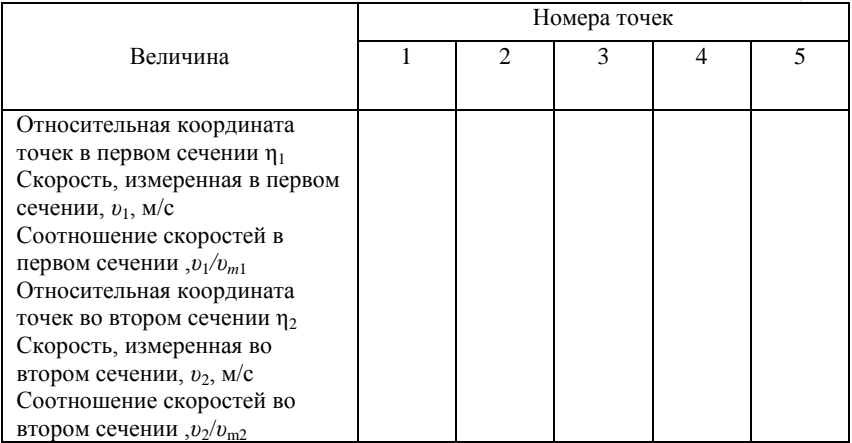

#### **Контрольные вопросы**

1. Какая струя называется свободной, осесимметричной, затопленной и изотермической?

2. Какой участок струи называется начальным? От каких факторов зависит его длина?

3. Какие закономерности характеризуют движение на основном участке свободной турбулентной струи?

4. Что называется полюсом струи?

5. По какому закону изменяется осевая скорость на основном участке свободной струи?

6. Как сформулировать закон сохранения потока импульса свободной струи?

# **Лабораторная работа №3. Гидравлические сопротивления трубопровода**

Ц е л ь р а б о т ы : определить коэффициенты трения и местных сопротивлений при различных скоростях воздуха в трубопроводе и их зависимость от числа Рейнольдса.

### **Основные понятия**

*Гидравлическое сопротивление* – это сопротивление движению тела со стороны обтекающей его жидкости или сопротивление движению жидкости, вызванное влиянием стенок труб, каналов и т.д.

При протекании жидкости по трубам или каналам различают два вида сопротивления: *сопротивление по длине*, прямо пропорциональное длине участка потока, и *местные сопротивления*, связанные с изменением структуры потока на коротком участке при обтекании различных препятствий (задвижки, клапана и т.п.), а также при внезапном расширении или сужении потока или при изменении направления его течения. В расчетах гидравлическое сопротивление оценивается величиной *«потерянного» напора* Δ*h*, представляющего собой ту часть удельной энергии потока, которая необратимо расходуется на работу против сил сопротивления.

Для трубопроводов сопротивление трения вычисляется по *формуле Дарси*:

$$
\Delta P_{\rm rp} = \lambda \cdot \frac{1}{d_{\rm s}} \cdot \frac{\rho v^2}{2},\tag{3.1}
$$

где λ – коэффициент трения; *l* – длина трубы, м; *d* – диаметр трубы, м;  $\mathfrak{v}$  – средняя скорость потока, м/с;  $\rho$  2 плотность газа или жидкости, кг/м $^3.$ 

Коэффициент λ определяется характером течения. При ламинарном течении он обратно пропорционален критерию Рейнольдса (линейный закон сопротивления):

$$
\lambda = \frac{B}{\text{Re}},\tag{3.2}
$$

где *В* – коэффициент, зависящий от сечения трубы (для круглого сечения *В* = 64).

При турбулентном течении коэффициент трения зависит от шероховатости стенок трубы и Re. При очень больших значениях критерия  $(\text{Re}{\ge}10^6)$  он зависит только от шероховатости (квадратичный закон сопротивления). Для расчета коэффициента трения применяют обобщенное уравнение Альтшуля:

$$
\lambda = 0.11 \left( \frac{68}{\text{Re}} + \frac{e}{d_s} \right) + 0.25 ,\qquad (3.3)
$$

где Re – критерий Рейнольдса; *e* – абсолютная шероховатость, м; *d*<sup>э</sup> – эквивалентный диаметр трубы, м;  $e/d<sub>2</sub>$  – относительная шероховатость.

Если 68/Re>>*e*/*d*<sup>э</sup> , такие трубы называют *гидравлически гладкими*, а уравнение (3.2) приобретает вид уравнения Блазиуса:

$$
\lambda = 0.316 \,\text{Re}^{-0.25} \,. \tag{3.4}
$$

Если *e*/*d*<sup>э</sup> >>68/Re, то коэффициент λ автомоделен по отношению к Re и является постоянной величиной.

Местные гидравлические сопротивления оцениваются общей формулой

$$
\Delta P = \frac{\xi v^2}{2g} \,,\tag{3.5}
$$

где ξ – коэффициент местного сопротивления, различный для разных препятствий, зависит от Re.

Общая потеря напора в трубопроводе равна сумме потерь на трение и местные сопротивления при постоянной скорости потока:

$$
\Delta P = \Delta P_{mp} + \Delta P_{me} = \left(\lambda \frac{l}{d} + \sum \varsigma_{me}\right) \frac{\rho v^2}{2} \,. \tag{3.6}
$$

Для определения коэффициента трения по известным величинам критерия Рейнольдса и шероховатости труб можно использовать номограмму [1]. Необходимые при этом величины абсолютной шероховатости труб можно найти в справочной литературе [1].

Наиболее часто встречающиеся величины коэффициентов местных сопротивлений приведены в [1]. Их можно определить также экспериментально.

### **Описание установки**

Установка (рис.3.1) состоит из вентилятора 1, трубопровода 2, измерительных приборов2 газового счетчика 3 и дифманометров 4 для<br>измерения гидравлических сопротивлений отдельных участков измерения гидравлических сопротивлений отдельных участков трубопровода: вентиля 5, расширения-сужения 6, поворота 7 , змеевика 8 и прямого участка 9 . Расход воздуха измеряется газовым счетчиком и регулируется путем изменения напряжения питания электродвигателя.

Потери давления на каждом участке трубопровода измеряются с помощью дифференциальных манометров.

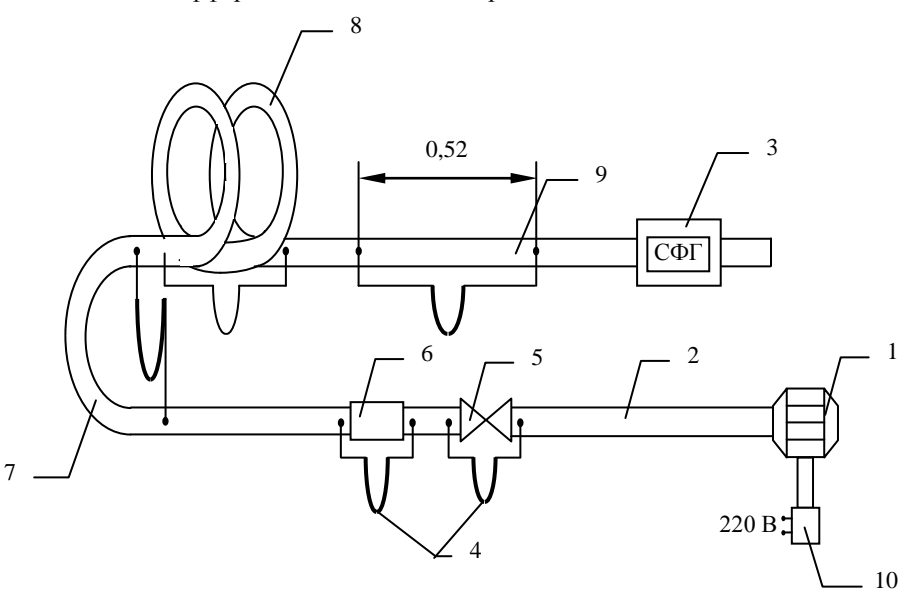

Рис. 3.1. Схема установки для определения гидравлических сопротивлений трубопроводов:

1 – вентилятор; 2 – трубопровод; 3 – газовый счетчик; 4 – дифманометр; 5 – вентиль; 6 – внезапное расширение и сужение трубопровода; 7 – плавный поворот трубопровода; 8 – змеевик; 9 – прямой участок; 10 – автотрансформатор

# **Порядок выполнения работы**

1. Записать температуру окружающего воздуха *t<sup>в</sup>* и барометрическое давление  $P_6$ .

2. Установить на лабораторном автотрансформаторе, регулирующем питание электродвигателя вентилятора, напряжение 70В, включить питание электродвигателя.

3. Записать разность показаний газового счетчика за отрезок времени, равный 60 с, а также показания манометров.

4. Увеличить напряжение питания двигателя вентилятора до 100 В, а затем до 120, 150 и 170 В и повторить замеры по п. 3.

5. Снизить напряжение до 50…70 В и отключить вентилятор.

6. Результаты измерений занести в табл. 3.1.

*Таблица 3.1*

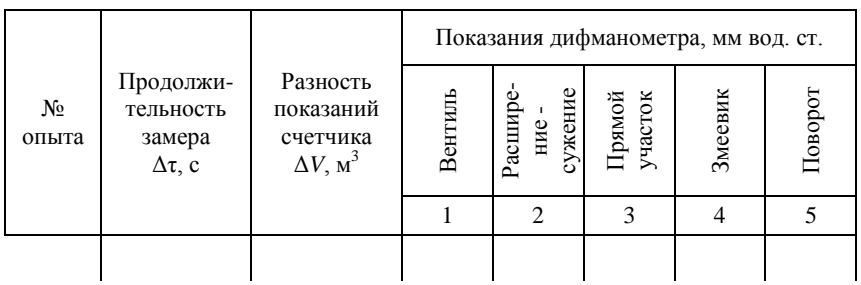

# **Обработка результатов**

1. Среднюю линейную скорость воздуха  $v_{\rm cp}$ , м/с, на различных участках трубопровода рассчитывают по формуле

$$
\upsilon_{cp} = \frac{\Delta V}{\Delta \tau S} \; .
$$

где S 2площадь поперечного сечения, м (находят, принимая для вентиля внутренний диаметр 25 мм, а для остальных участков 2 20 мм).

2. Плотность воздуха при температуре *Т* и давление *Р*<sup>б</sup> рассчитывают по формуле

$$
\rho_{\text{6036}} = 1,29 \frac{T_0 P}{T P_0} \,,
$$

где *Т*<sub>0</sub>=273К; *P*<sub>0</sub>=760 мм рт. ст.; 1,29 кг/м<sup>3</sup> – плотность воздуха при нормальных условиях.

3. Коэффициенты местных сопротивлений ξме рассчитывают по (3.5) только для режима, соответствующего напряжению тока на ЛАТРе 100 В. На остальных режимах расчет местных сопротивлений не производить.

4. Коэффициент трения λ для прямолинейного участка находят по формуле (3.1). Величины коэффициентов трения рассчитать для всех режимов.

5. Рассчитывают критерий Рейнольдса для всех режимов:

$$
\text{Re} = \frac{v d \rho}{\mu} \, .
$$

Численное значение динамического коэффициента вязкости находят по номограмме [1] для температуры опыта *t*, <sup>0</sup>С. Результаты расчетов вносят в табл. 3.2.

*Таблица 3.2*

| N₫ | $v_1$ | $v_{2,3,4,5}$ | Потеря давления ДР,<br>м возд. ст. |  |  |  |  | Коэффициент<br>местного<br>сопротивления $\xi$ |  |  | Re |  |
|----|-------|---------------|------------------------------------|--|--|--|--|------------------------------------------------|--|--|----|--|
|    |       |               |                                    |  |  |  |  |                                                |  |  |    |  |
|    |       |               |                                    |  |  |  |  |                                                |  |  |    |  |

6. Строят график зависимости коэффициента трения λ от критерия Рейнольдса для различных режимов движения воздуха.

# **Контрольные вопросы**

1. равнение Бернулли для идеальных и реальных жидкостей.

2. Физический и энергетический смысл уравнения Бернулли.

3. Гидродинамические сопротивления трубопроводов. Формула Дарси.

4. Сопротивление трения в гладких и шероховатых трубах.

5. Методика определения коэффициента трения (λ).

6. Расчет общего гидравлического сопротивления трубопроводов и каналов.

7. Объясните полученную Вами графическую зависимость коэффициента трения от критерия Рейнольдса.

# **Лабораторная работа №4. Газодинамика псевдоожиженного слоя**

Ц е л ь р а б о т ы : измерение гидравлического сопротивления слоя сыпучего материала в зависимости от расхода газа, определение скорости начала псевдоожижения и диаметра частиц материала.

#### **Основные понятия**

Кипящий *псевдоожиженный слой* – это состояние зернистого сыпучего материала, при котором, под влиянием проходящего через него потока газа или жидкости (сжижающих агентов), частицы твердого материала интенсивно перемещаются одна относительно другой. В этом состоянии слой напоминает кипящую жидкость, приобретая некоторые ее свойства, и его поведение подчиняется законам гидродинамики.

Отметим, что в качестве величины, характеризующей расход газа (рис. 4.1), использована *фиктивная скорость*  $(v_0)$ , равная объему газа  $\Delta V$ , прошедшему через слой, отнесенному к площади *S* поперечного сечения слоя и времени Δτ:

$$
\upsilon_0 = \frac{\Delta V}{S \Delta \tau} \,. \tag{4.1}
$$

Важнейшей характеристикой слоя сыпучего материала является *порозность* ε – объемная доля пустот в слое,

$$
\varepsilon = \frac{V_{c\eta} - V_T}{V_{c\eta}}\,,\tag{4.2}
$$

где  $V_{\text{c}n}$  – общий объем, занимаемый слоем;  $V_{\text{r}}$  – объем, занимаемый частицами твердой фазы.

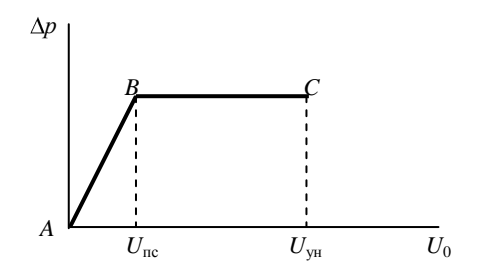

Рис. 4.1. График зависимости газодинамического сопротивления слоя от фиктивной скорости газа

Для неподвижного слоя шарообразных частиц порозность составляет приблизительно 0,4 независимо от диаметра этих частиц. Порозность псевдоожиженного слоя увеличивается с повышением расхода газа. Когда объем слоя становится намного больше, чем объем твердой фазы, порозность стремится к единице.

Переход неподвижного слоя в кипящий происходит при такой скорости ожижающего агента (*υ*пс), когда гидродинамическое давление потока *Р* уравновешивает силу тяжести *G*, действующую на частицу. При дальнейшем увеличении скорости слой вначале расширяется при неизменном гидравлическом сопротивлении (Δ*Р*), а при достижении условия *Р*>*G* частицы начинают выноситься из слоя. Пока слой неподвижен,  $\Delta P$  возрастает при увеличении  $v_0$  (участок *AB*). После точки *B*, соответствующей переходу слоя во взвешенное состояние. *В*, соответствующей переходу слоя во взвешенное состояние, сопротивление слоя не изменяется при росте скорости (участок *ВС*). После точки *С*, соответствующей началу уноса частиц твердого материала, сопротивление слоя падает. Скорости ожижающего агента, соответствующие точкам *В* и *С*, называются *скоростью псевдоожижения*  $v_{\text{nc}}$  и *скоростью уноса*  $v_{\text{vu}}$ . Отношение  $K_v = v_{\text{nc}}/v_{\text{vu}}$  называется *числом псевдоожижения*, характеризующим интенсивность перемешивания частиц в кипящем слое.

Основные параметры кипящего слоя могут быть вычислены по полуэмпирическому уравнению:

$$
\text{Re} = \frac{Ar \cdot \varepsilon^{4,75}}{18 + 0.6\sqrt{Ar \cdot \varepsilon^{4,75}}} \,. \tag{4.3}
$$

Здесь Re – число Рейнольдса, определяемое по фиктивной скорости *υ*0, диаметру частиц  $d_{\rm r}$ , плотности  $\rho$  и коэффициенту динамической вязкости газа μ, *Ar* – число Архимеда;

$$
\text{Re} = \frac{\rho v_0 d_\tau}{\mu} \, ; \tag{4.4}
$$

$$
Ar = \frac{d^3 \mathbf{r} - \rho \mathbf{r}}{\mu^2},\tag{4.5}
$$

где  $\rho_r$  – плотность частиц твердой фазы; *g* – ускорение свободного падения  $(g=9,1 \text{ m/c}^2)$ .

С целью обобщения опытные данные, полученные для разных систем, представляют в виде зависимости между *безразмерными числами подобия Лященко Lу* и *Архимеда Ar*:

$$
Ly \equiv \frac{\text{Re}_0^3}{Ar} = \frac{\nu_0^3 \rho^2}{\mu \Phi_T - \rho g} \,. \tag{4.6}
$$

 На рис. 4.2 представлена в логарифмических координатах зависимость  $Lv = f (Ar)$  при разных значениях порозности слоя  $\varepsilon$ . Благодаря тому, что число Архимеда не включает скорость газа, графики на рис. 4.2 позволяют найти любую из трех величин  $(d_T, v_0)$  или  $\varepsilon$ ), если известны две из них.

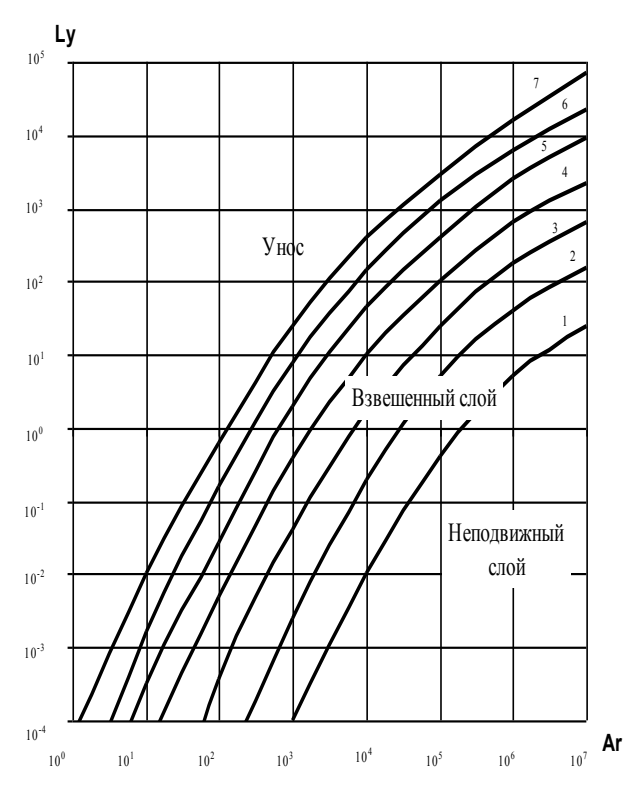

Рис. 4.2. Зависимость критерия *Ly* от критерия *Ar* и порозности слоя **ε:** *Lvkp* **=f(***Ar***)**, 1 – ε=0,4; 2 – ε=0,5;  $3 - \epsilon = 0.6$ ;  $4 - \epsilon = 0.7$ ;  $5 - \epsilon = 0.8$ ;  $6 - \epsilon = 0.9$ ;  $7 - \epsilon = 1.0$ 

## **Описание установки**

Установка, схема которой изображена на рис. 4.3, состоит из прозрачного вертикального цилиндрического корпуса 1, имеющего внутренний диаметр 120 мм, и слоя сыпучего материала 2, лежащего на распределительной решетке 3. Верхняя сетка 4, помещенная в корпус 1, служит для предотвращения уноса материала при большом расходе воздуха. Воздух подается вентилятором 5 по воздухопроводу 6. Для измерения объемного расхода воздуха предусмотрен газовый счетчик 7 и для измерения перепада давления Δ*Р* – дифманометр 8. Для регулирования расхода воздуха служит лабораторный автотрансформатор 9, позволяющий изменять напряжение, подаваемое на электродвигатель вентилятора.

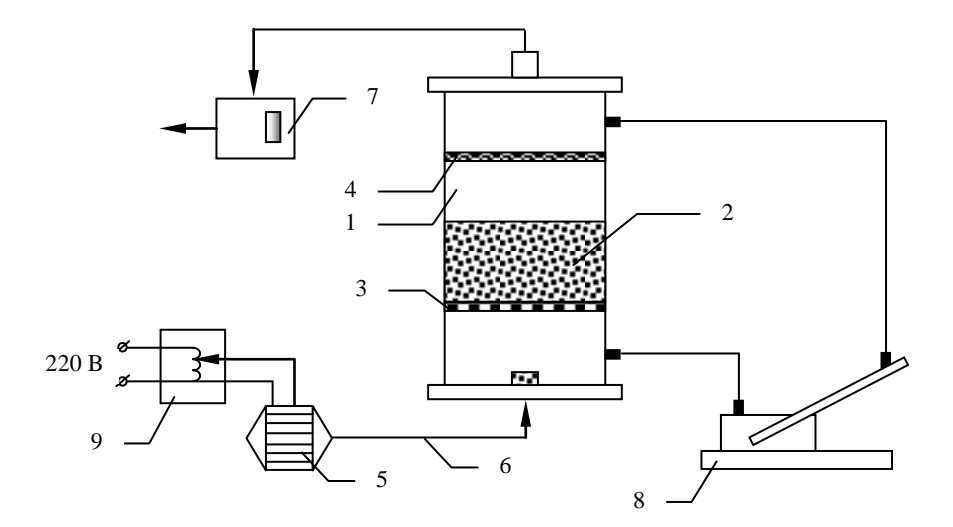

Рис. 4.3. Схема установки для изучения газодинамики псевдоожиженного слоя

### **Порядок выполнения работы**

1. Записывают температуру воздуха *t*<sup>в</sup> и барометрическое давление *Р*<sup>в</sup> в лаборатории.

2. Включают вентилятор и при неподвижном слое материала записывают показания газового счетчика в начале опыта и через 60 с, а также показания дифманометра.

3. Изменив напряжение на автотрансформаторе и выбрав расход воздуха, обеспечивающий скорость в неподвижном слое, близкую к скорости начала псевдоожижения, повторяют измерения.

4. Увеличив напряжение на автотрансформаторе, переводят слой в псевдоожиженное состояние и повторяют измерения при трех расходах воздуха. При этом на одном из режимов устанавливают минимальный расход воздуха, при котором сыпучий материал уже находится в псевдоожиженном состоянии во всем объеме слоя.

5. Результат заносят в табл. 4.1.

*Таблица 4.1*

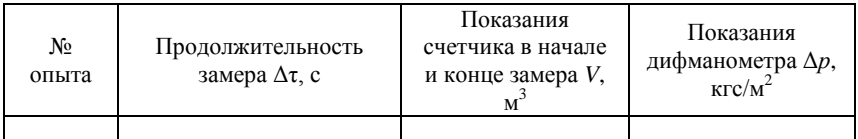

# **Обработка результатов**

Рассчитывают плотность воздуха при температуре *t<sup>в</sup>* и давлении *Р<sup>в</sup>* :

$$
\rho = 1,293 \frac{P_{B} T_{0}}{P_{0} T_{B}} \,. \tag{4.7}
$$

Здесь *P*<sub>0</sub>=760 мм рт. ст., *T*<sub>0</sub>=273 K.

По (4.1) находят фиктивную скорость воздуха в каждом опыте. Измеренный перепад давления Δ*р* выражают в паскалях, результаты расчетов заносят в табл. 4.2 и строят графические зависимости Δ*р* от  $\phi$ иктивной скорости  $v_0$  для неподвижного слоя.

По координатам точки пересечения графических зависимостей находят величину скорости начала псевдоожижения  $v_{nc}$  и рассчитывают для нее число Лященко:

$$
Ly_{nc} = \frac{v_{nc}^3 \rho^2}{\mu \blacklozenge_T - \rho \, \Omega} \,. \tag{4.8}
$$

*Таблица4.2*

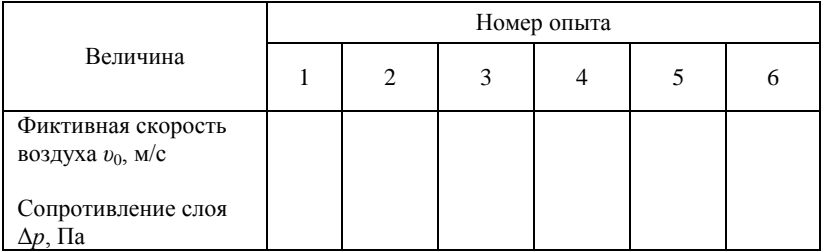

При этом плотность твердой фазы  $\rho_{\text{r}}$  принимают равной 1200 кг/м $^3$  , коэффициент динамической вязкости воздуха μ находят по номограмме  $[1, c. 529]$  при температуре опыта.

По найденному значению *Lу*пс при порозности ε = 0,4 находят число Архимеда *Ar*. Рассчитывают диаметр  $d<sub>r</sub>$  частиц сыпучего материала в слое по (4.5).

По (4.3) вычисляют число  $\text{Re}_{nc}$  при  $\varepsilon$ =0,4 и затем по (4.4) – скорость начала псевдоожижения *υпс*. Вычисленное значение скорости *υпс* сравнивают с найденным из опыта.

По найденному числу Архимеда при порозности ε=1 находят число Лященко уноса:

$$
Ly_{y_n} = \frac{\nu_{y_n}^3 \rho^2}{\mu \blacklozenge_T - \rho \, \widetilde{g}} \,. \tag{4.9}
$$

Рассчитывают скорость начала уноса  $v_{vH}$  по (4.9) при той же температуре.

### **Контрольные вопросы**

1. Силы, действующие на частицу в потоке. Соотношение сил в различных состояниях зернистого слоя.

2. Что называют порозностью зернистого слоя. В каких пределах она изменяется?

3. Как вычисляют фиктивную и действительную скорости газа.

4. Объяснить зависимость Δ*p*=*f*(*v*<sub>0</sub>).

5. Какие скорости называют критической скоростью и скоростью уноса.

6. Методика расчета диаметра частиц и скорости уноса. Критерии Архимеда и Лященко.

7. Гидро- и пневмотранспорт. Области их применения.

# **Лабораторная работа №5. Определение характеристик центробежного вентилятора**

Ц е л ь р а б о т ы : изучить методику определения характеристик работы центробежного вентилятора с постоянной скоростью вращения рабочего колеса.

*Вентилятор* – это машина для перемещения большого количества газа при избыточном давлении (не более 12…15 кПа).

По принципу действия различают осевые и центробежные вентиляторы. *Осевые вентиляторы* создают ток газа, параллельный оси вращения рабочего колеса, имеют больший КПД, чем центробежные и реверсивные (при изменении направления вращения рабочего колеса изменяется направление движения газа), но не обеспечивают высоких давлений. В *центробежных вентиляторах* газ движется в плоскости рабочего колеса, перпендикулярной оси его вращения.

Вентилятор состоит из корпуса 1, рабочего колеса 2 с лопатками 3, всасывающего 4 и нагнетательного 5 патрубков (рис. 5.1).

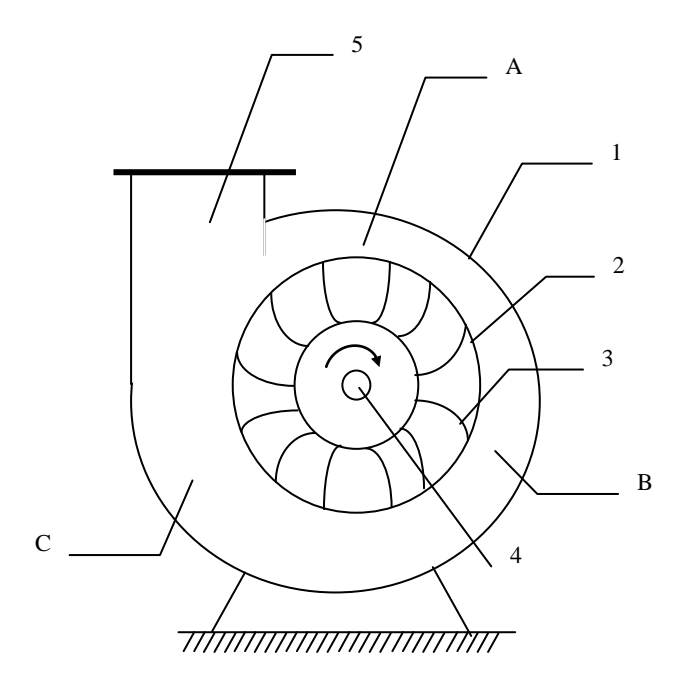

Рис. 5.1. Схема центробежного вентилятора

При вращении рабочего колеса в направлении, указанном стрелкой, газ, находящийся в пространстве между корпусом и всасывающим патрубком, под действием лопаток приобретает вращательное движение. При этом он из узкой зоны *А* через зону *В* попадает в широкую зону *С* (см. рис. 5.1). В соответствии с законом постоянства расхода его линейная скорость при этом падает. Из закона Бернулли следует, что это сопровождается уменьшением динамического и ростом статического давления газа. Таким образом, в нагнетательном патрубке газ приобретает повышенное статическое давление, которое и позволяет вентилятору преодолевать гидравлическое сопротивление в сети. Этому же способствует и существенное динамическое давление газа, которое он приобретает, двигаясь под воздействием рабочего колеса.

В центробежном вентиляторе кинетическая энергия вращения рабочего колеса преобразуется в избыточное гидростатическое и гидродинамическое давление газа. Аналогичным образом работает и центробежный насос.

*Полный напор* вентилятора *Н* может быть рассчитан по формуле

$$
H = \frac{P_{n} - P_{\infty}}{\rho g} + H_{n} + H_{\infty} + h_{n} , \qquad (5.1)
$$

где *Р*<sup>н</sup> и *Р*вс – статическое давление соответственно в нагнетательном и всасывающем патрубках, Па; *υ*<sup>н</sup> и *υ*вс – средняя скорость движения соответственно в нагнетательном и всасывающем патрубках, м/с; *Н*<sup>н</sup> и  $H_{\text{bc}}$  – высота нагнетания и всасывания соответственно, м:  $h_n$  – потеря напора, обусловленная гидравлическими сопротивлениями.

В данном случае статическое давление на всасывающей линии равно барометрическому давлению: *Р*вс=*Р*б. Скорость воздуха на входе в вентилятор близка к нулю,  $v_{\text{nc}}=0$ . Высота всасывания также равна нулю, *Н*=0, а высота нагнетания, т.е. расстояние от вентилятора до места установки трубки *Пито Прандтля*, которая позволяет измерить разность между полным и статическим напорами, т.е. *динамический напор*, равна 1 м,  $H<sub>H</sub>=1$  м.

Потерю напора рассчитывают, пренебрегая местными сопротивлениями:

$$
h_n = \lambda \frac{v_n}{2g} \frac{1}{d},
$$
\n(5.2)

где λ – коэффициент трения, равный в данном случае 0,02; *l* и *d* – длина и диаметр трубопровода, равные соответственно 1 м и 0,2 м.

Окончательная формула для расчета полного напора вентилятора приводится к виду

$$
H = \frac{P_{cm} - P_{\delta}}{\rho g} + \frac{v_{\mu}^2}{2g} + H_{\mu} + \lambda \frac{l}{d} \frac{v_{\mu}^2}{2g},
$$
(5.3)

где  $H_u = l = 1$  м.

Полезная мощность вентилятора равна механической энергии, воспринятой газом в вентиляторе,

$$
N_n = VP = V \rho g H,\tag{5.4}
$$

где *V* – объемная производительность, м<sup>3</sup> /с; *Р* – полное давление вентилятора, Па.

Коэффициент полезного действия вентилятора η есть отношение *полезной мощности* ко всей *потребляемой мощности Nn*, которая может быть измерена ваттметром либо другими электроизмерительными приборами:

$$
\eta = \frac{PV}{N} \,. \tag{5.5}
$$

КПД вентиляторной установки равен произведению КПД самого вентилятора, передачи и электродвигателя:

$$
\eta = \eta_B \eta_{\text{mep}} \eta_{\text{3}} \tag{5.6}
$$

Потребляемая электродвигателем вентилятора мощность состоит из полезной мощности, которая расходуется на перемещение газа, и потерь мощности:

$$
N = N_{\text{nones}} + N_{\text{nor}} = PV + N_{\text{morep}}.\tag{5.7}
$$

В момент пуска вентилятора для преодоления сил инерции необходимо приложить дополнительную мощность, поэтому двигатель испытывает повышенную нагрузку. Для того чтобы свести к минимуму нагрузку на двигатель, при пуске вентилятора полностью закрывают нагнетательный патрубок. При этом производительность вентилятора *V*=0. Так что полезная мощность также равна нулю, и вся потребляемая электродвигателем энергия тратится на преодоление сопротивлений.

Важнейшими характеристиками вентилятора являются *производительность V* (м<sup>3</sup> /с), *напор Н* (м), а также *потребляемая мощность* и *КПД* η. Для правильного выбора вентилятора необходимо знать зависимость напора, потребляемой мощности и КПД от производительности.

### **Описание установки**

Схема установки вентилятора дана на рис. 5.2. Центробежный вентилятор 1 снабжен всасывающим патрубком 2, открытым в атмосферу, и нагнетательным патрубком 3, к которому присоединен воздуховод 4 диаметром 200 мм, снабженный поворотной заслонкой 5. Для измерения мощности, расходуемой электродвигателем 9 при вращении рабочего колеса вентилятора, предусмотрен ваттметр 10, подключенный к одной из фаз обмотки электродвигателя. Для измерения статического и динамического давлений на оси воздуховода 4 служит трубка Пито- -Прандтля, 6. Она состоит из двух концентрично установленных трубок. Внутренняя трубка, открытый конец которой повернут навстречу потоку воздуха, воспринимает полное давление на оси воздуховода. Наружная трубка через прорези на боковой поверхности воспринимает статическое давление, измеряемое манометром 8. Дифманометр 7, подключенный к трубке Пито, позволяет измерить динамическое давление *Р*<sup>д</sup> на оси воздуховода как разность полного и статического давлений.

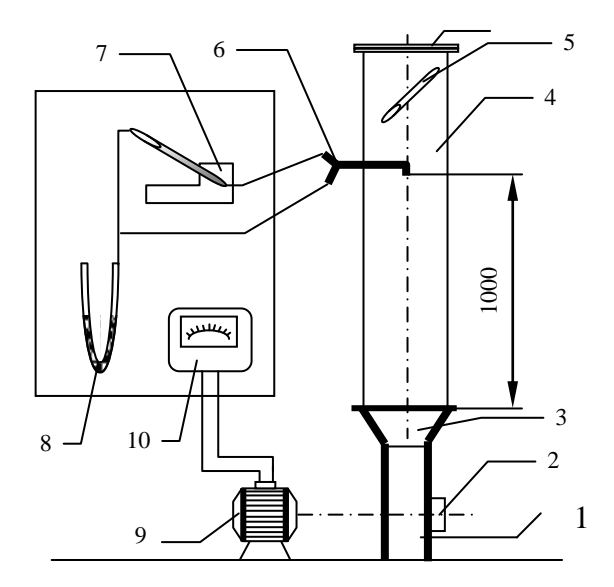

Рис. 5.2. Схема установки для определения характеристик центробежного вентилятора

# **Порядок выполнения работы**

1. Измеряют температуру воздуха  $t_{\rm B}$  и барометрическое давление  $P_{\rm B}$ в лаборатории.

2. Открывают полностью поворотную заслонку и включают электродвигатель вентилятора.

3. Записывают показания манометра, дифманометра и ваттметра.

4. Передвигая ручку заслонки каждый раз на одну позицию до полного закрытия заслонки, изменяют подачу вентилятора и повторяют измерения на каждом режиме.

5. Включают вентилятор.

6. Результаты измерений заносят в табл. 5.1.

*Таблица 5.1*

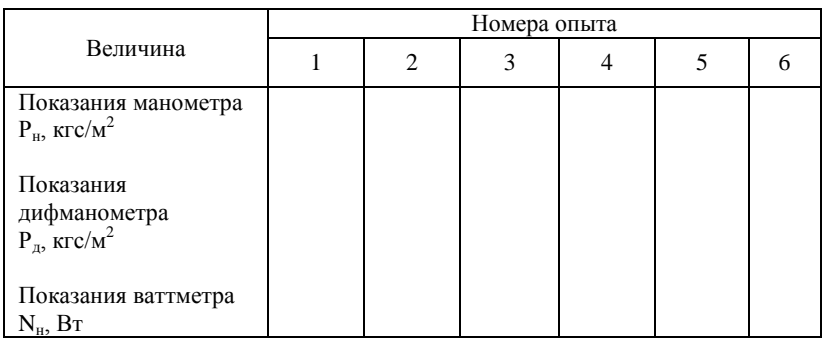

# **Обработка результатов**

Рассчитывают плотность воздуха при температуре *t<sup>в</sup>* и давлении *Р<sup>в</sup>* :

$$
\rho = 1,293 \frac{P_B T_0}{P_0 T_B} \,. \tag{5.8}
$$

Здесь *P*<sub>0</sub>=760 мм. рт. ст., *T*<sub>0</sub>=273 K.

Выражают показания манометра и дифманометра в паскалях и определяют скорость воздуха *υ*<sup>m</sup> на оси воздуховода:

$$
\upsilon_m = \sqrt{\frac{2P}{\rho}}.
$$
\n(5.9)

Среднюю скорость турбулентного потока воздуха в поперечном сечении канала вычисляют по приближенному соотношению:

$$
v=0.85\cdot v_m.\tag{5.10}
$$

Рассчитывают подачу вентилятора:

$$
V_{\rm H} = vS,\tag{5.11}
$$

где  $S$  – площадь поперечного сечения воздуховода, м<sup>2</sup>,

$$
S = \frac{\pi d^2}{4} \,. \tag{5.12}
$$

Скорость воздуха *υ*<sup>в</sup> на входе во всасывающий патрубок вентилятора принимают равной нулю, а давление *Р*<sup>1</sup> – равным барометрическому давлению – *Р<sup>б</sup>* этом случае разность *Р*<sup>2</sup> *Р*1 равно избыточному давлению в воздуховоде *Р*м, измеряемому манометром, и (5.1) приводится к следующему виду:

$$
P_n = P_n + \frac{\rho v^2}{2}.
$$
 (5.13)

По (5.13) вычисляют давление вентилятора. По показаниям ваттметра (см. табл. 5.1) определяют мощность *N*н, потребляемую двигателем вентилятора.

По (5.5) находят КПД вентилятора:

$$
\eta = \frac{P_n V_n}{N_n} \,. \tag{5.14}
$$

Результаты расчетов на всех режимах заносят в табл. 5.2 и строят графические зависимости *Р*н , *N*<sup>н</sup> и η<sup>н</sup> от подачи вентилятора *V*н.

*Таблица 5.2*

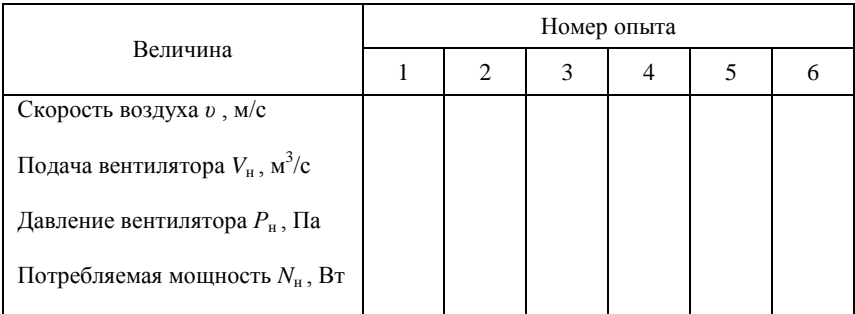

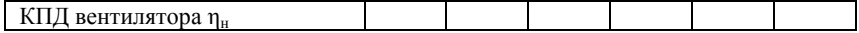

# **Контрольные вопросы**

1. Классификация аппаратов для перемещения большого количества газа.

- 2. Уравнение Бернулли, его физический и энергетический смысл.
- 3. Принцип действия осевого вентилятора.
- 4. Устройство и принцип действия центробежного вентилятора.
- 5. Устройство и принцип действия трубки Пито Прандтля.
- 6. Как определяются максимальная и средняя скорости потока?

7. Из каких составляющих складывается полный напор вентилятора? Расчетная формула.

8. Как определяется полезная и потребляемая мощности и коэффициент полезного действия вентилятора?

### *Библиографический список*

1. Самой лович Г.С. Гидрогазодинамика. 2 М.: Машиностроение,  $1990. - 384$  c.

2. Рахимбаев Ш.М. Основы механики жидкости и неньютоновских систем / Ш.М. Рахимбаев, В.А. Кузнецов./ – М.: Изд. МИСИ и БТИСМ,  $1982 - 108$  c.

3.Е м ц е в Б . Т . Техническая гидромеханика.– М.:Машиностроение, 1987.  $-440$  c.

4. П а в л о в К . Ф . Примеры и задачи по курсу процессов и аппаратов химической технологии / К.Ф. Павлов, П.Г. Романков, А.А. Носков./ – Л.: Химия, 1981. – 560 с.

# **Содержание**

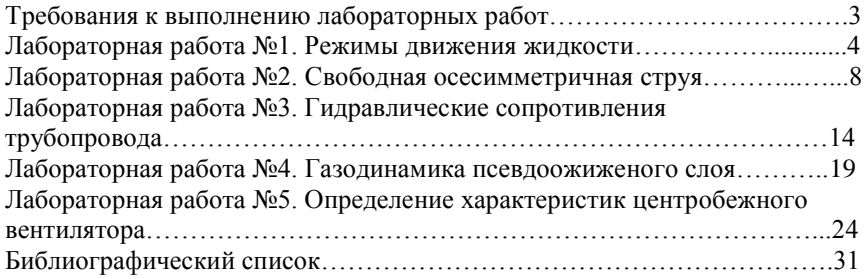

Учебное издание

**ГУБАРЕВА** Валентина Васильевна

# **Гидрогазодинамика**

Методические указания к выполнению лабораторных работ для студентов направления бакалавриата 140100 – Теплоэнергетика и теплотехника профилей подготовки "Энергетика теплотехнологии" и "Энергообеспечение предприятий"

Подписано в печать. Формат 6084/16. Усл. печ. л. 1,9. Усл. изд. л. 2,3. Тираж экз. Заказ Цена Отпечатано в Белгородском государственном технологическом университете им. В.Г. Шухова 308012, г.Белгород, ул. Костюкова, 46